Bachelor Thesis

## Metro-Map Styled River Maps

*Jianlan Shao* 23. March 2021

Examiner: *Prof. Dr. Hannah Bast* Supervisor: *Patrick Brosi*

> Chair for Algorithms and Data Structures University of Freiburg

JNI<br>REIBURG

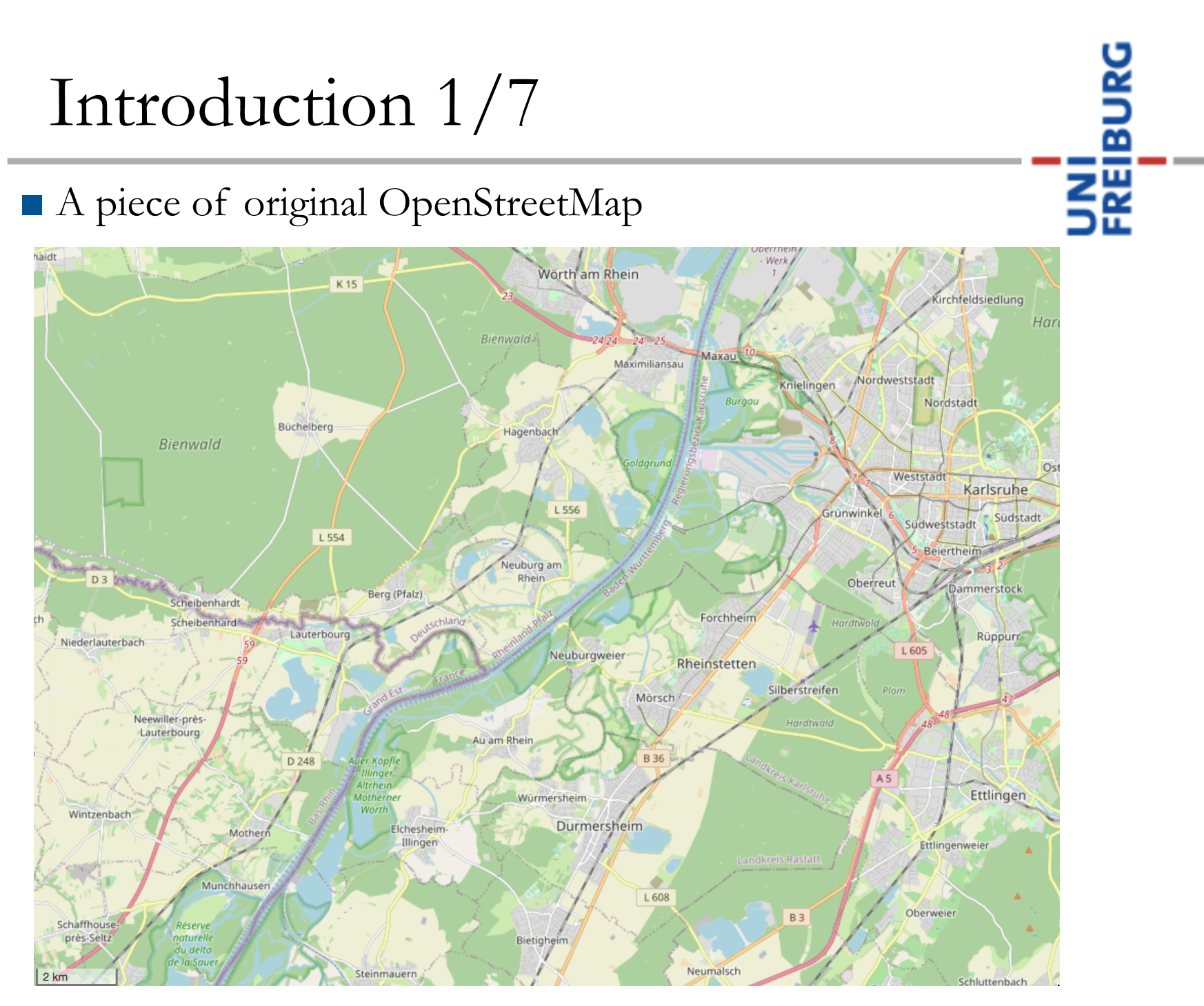

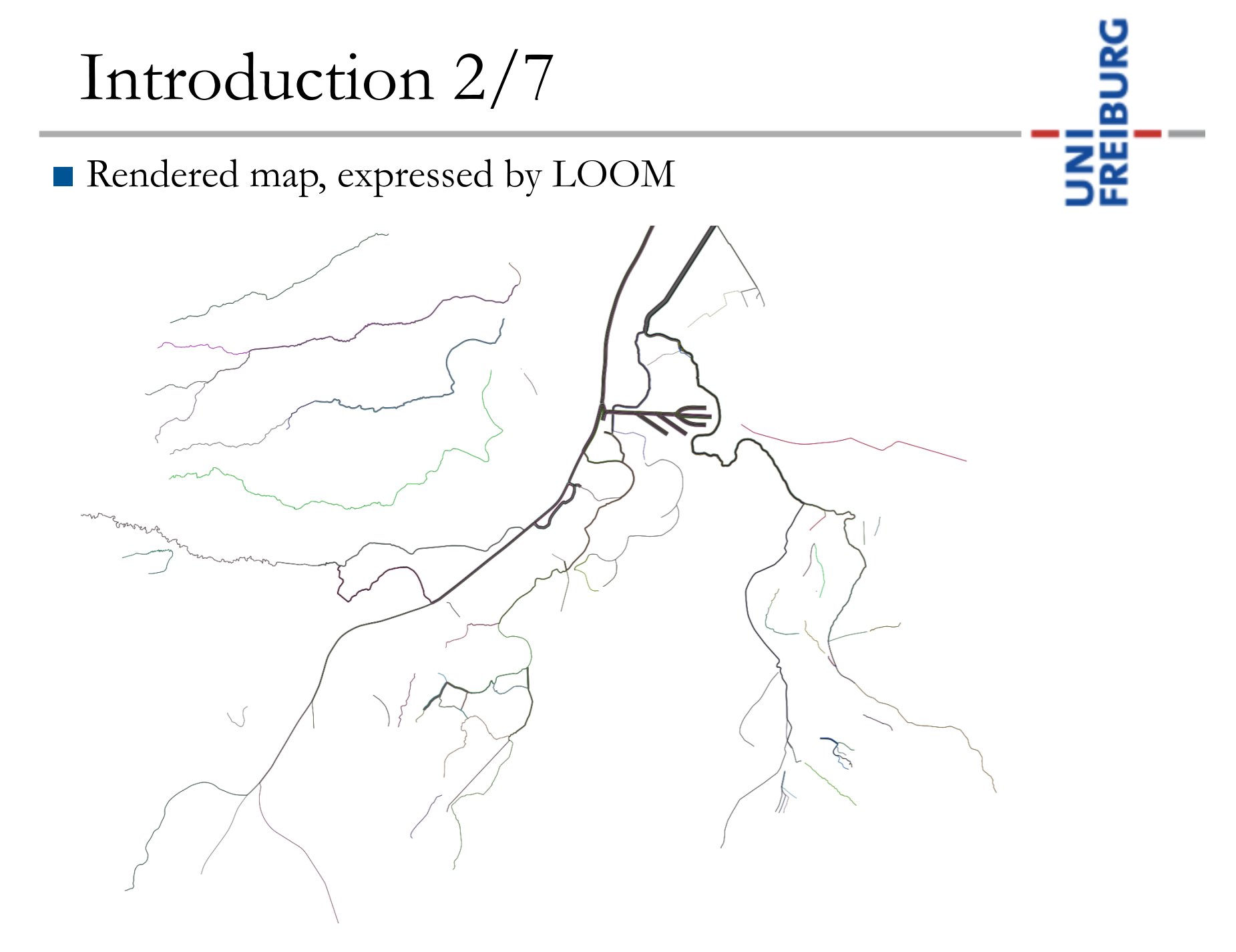

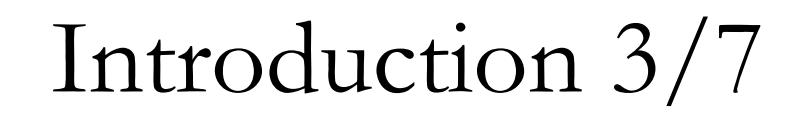

■ Colors of the tributaries

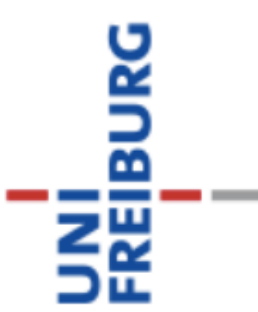

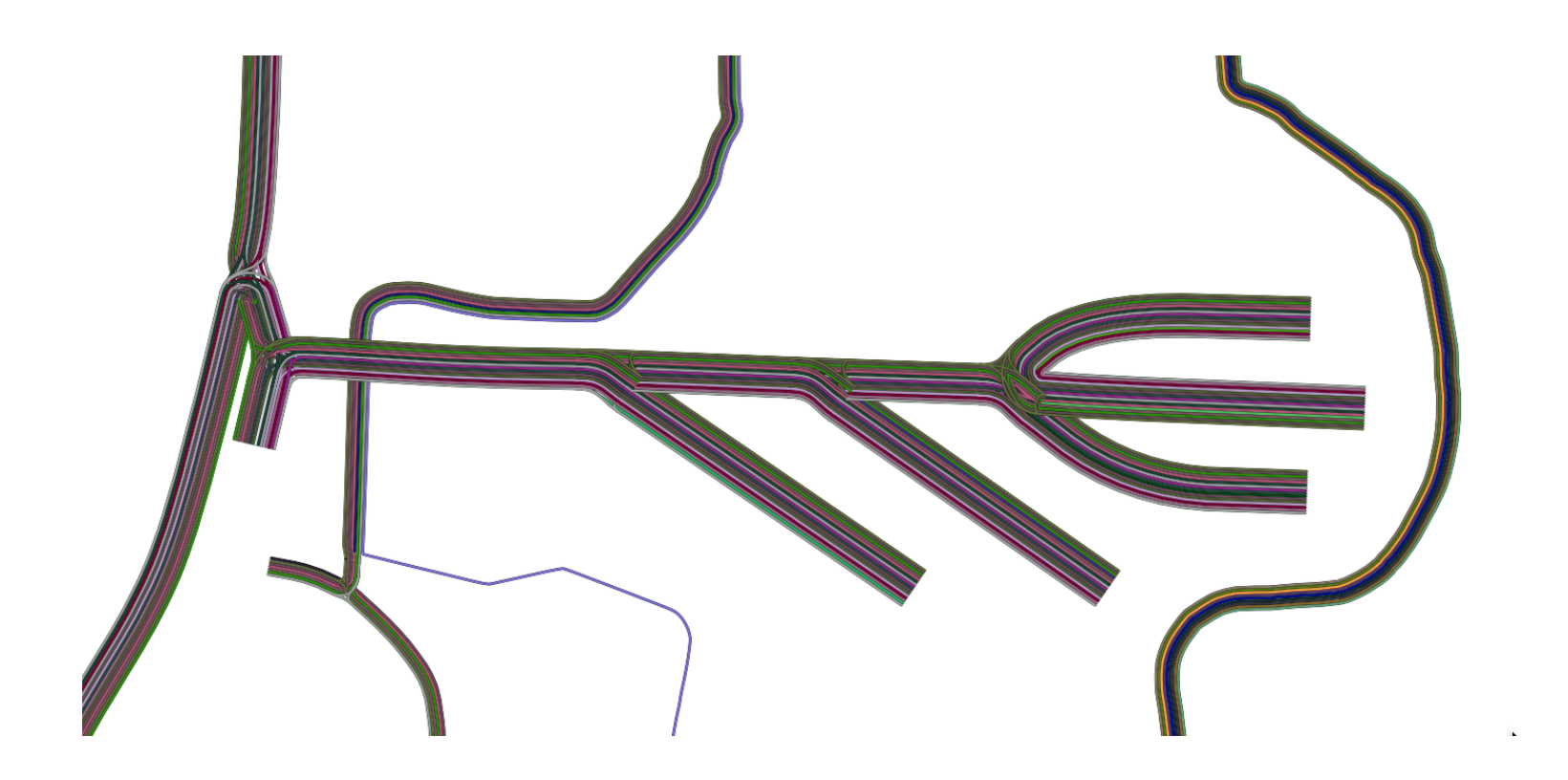

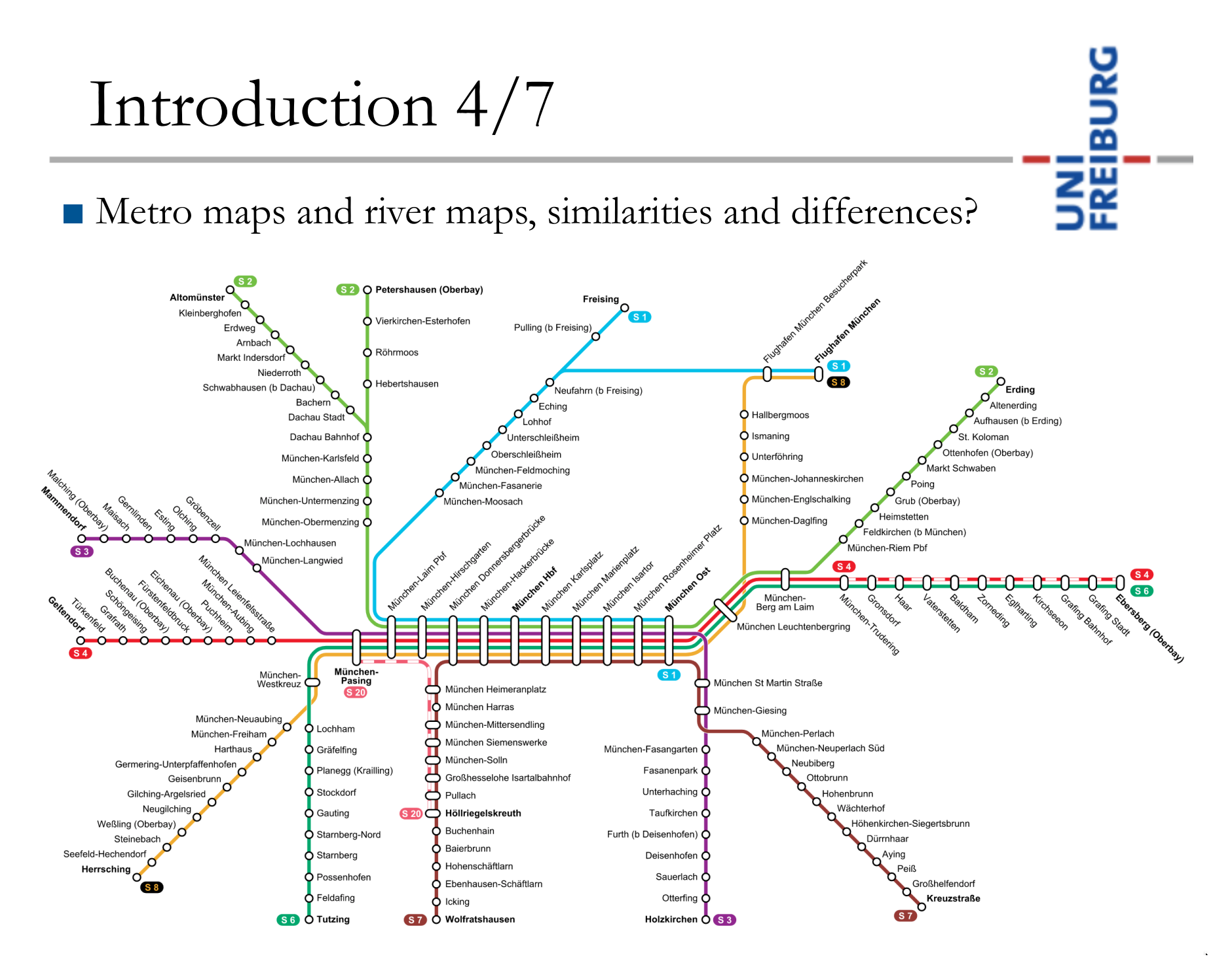

#### Introduction 5/7

■ Similarities

- − Tributaries gather at the stem
- − Geographical width can be ignored

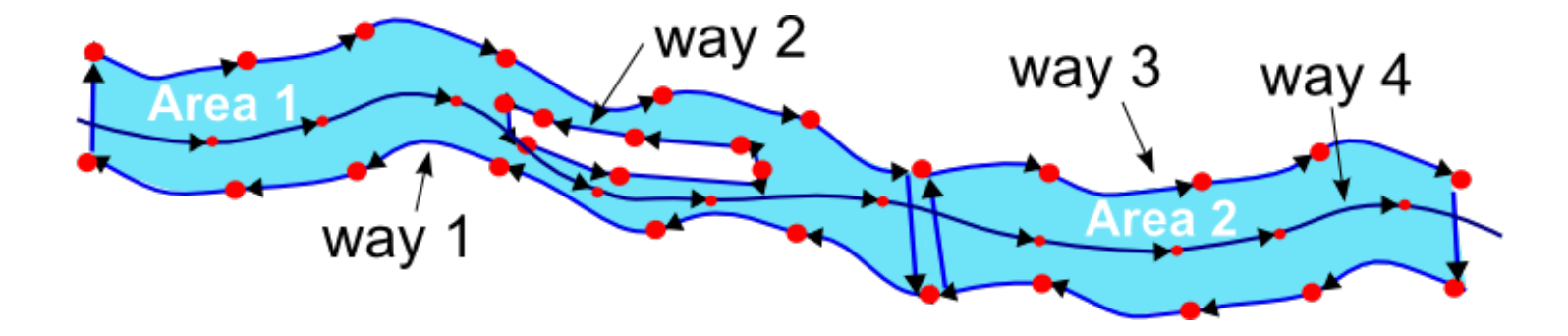

**Danai** 

ラ四

way 4: waterway=river, "thalweg" way 1, 2 & 3: waterway=riverbank

#### Introduction 6/7

# NI<br>REIBURG

#### ■ Differences

- − Our river maps are geographical accurate
	- · nodes are not equally spaced
	- · without "underlying grid"

#### Introduction 7/7

#### ■ Output: GeoJSON file, as LOOM expected

```
"coordinates":[
                                                                        27
     "features": [
                                                                                      [945322.1435861, 6358143.7429898],28
                                                                                      [936620.2210671, 6376420.5050057]29
          " geometry ": {
                                                                        30
           "coordinates": [945322.1435861, 6358143.7429898],
                                                                                    "type": "LineString"
                                                                        31
            "type": "Point"
                                                                        32
                                                                                  },
         ∤,
                                                                                  "properties": {
                                                                        33
          "properties": {
                                                                                    "color": "a4b020".
                                                                        34
           "color": "ff0000"
                                                                                    "id": "514832816",
                                                                        35
           "id": "1656844591"
10"name": "Neckar",
                                                                        36
11"length": "1.0633858",
         },
                                                                        37
         "type": "Feature"
                                                                                    "from": "1656844591",
12
                                                                        38
13
                                                                                    "to": "507930239",
       },
                                                                        39
                                                                                    "lines":
14
                                                                        40
          geometry: {
15
                                                                        41
            "coordinates": [936620.2210671, 6376420.5050057],16
                                                                                         "label": "Neckar",
                                                                        42
            "type": "Point"
                                                                                         "color": "a4b020",
17
                                                                        43
18
         \},
                                                                                         "id": "514832816"
                                                                        44
          'properties":{
19
                                                                        45
            "color": "f0000",
20
                                                                        46
            "id": "507930239"
                                                                                    "type": "river"
21
                                                                        47
22
                                                                        48
          "type": "Feature"
23
                                                                                  "type": "Feature"
                                                                        49
       },
24
                                                                        50
       \{25
                                                                        51
          " geometry ": {
                                                                             "type": "FeatureCollection"
26
                                                                        5253
```
Output file with two nodes and one edge

#### Data extraction  $1/2$

- OSM Data Structure
	- − Nodes
		- · latitude, longitude, and node id
	- − Ways
		- · nodes, referenced by their ids
	- − Relations
		- · relationship between nodes, ways, and/or other relations

NI<br>{EIBURG

- − Tags of nodes, ways, and relations
	- $\cdot$  key + value, for example: waterway=canal

#### Data extraction 2/2

■ Extracting Procedure

- 1. Filter out the related ways and save
	- · name of the waterway
	- · type of the waterway (river, stream, canal, etc.)
	- · node ids as ordered list
- 2. Find out the needed nodes and save
	- · latitude, longitude

#### Storage structure 1/3

#### ■ unordered maps

- − Node map, key: node id
	- · set: edges referencing the current node (eInN)
- − Edge map, key: edge id
	- · river id
	- · set: upstream river ids (rInE)
- − River name map (temporary), key: river name
- − River map, key: river id
	- · set: edges in the current river (eInR)

#### Storage structure 2/3

■ Splitting rivers with the same name, why?

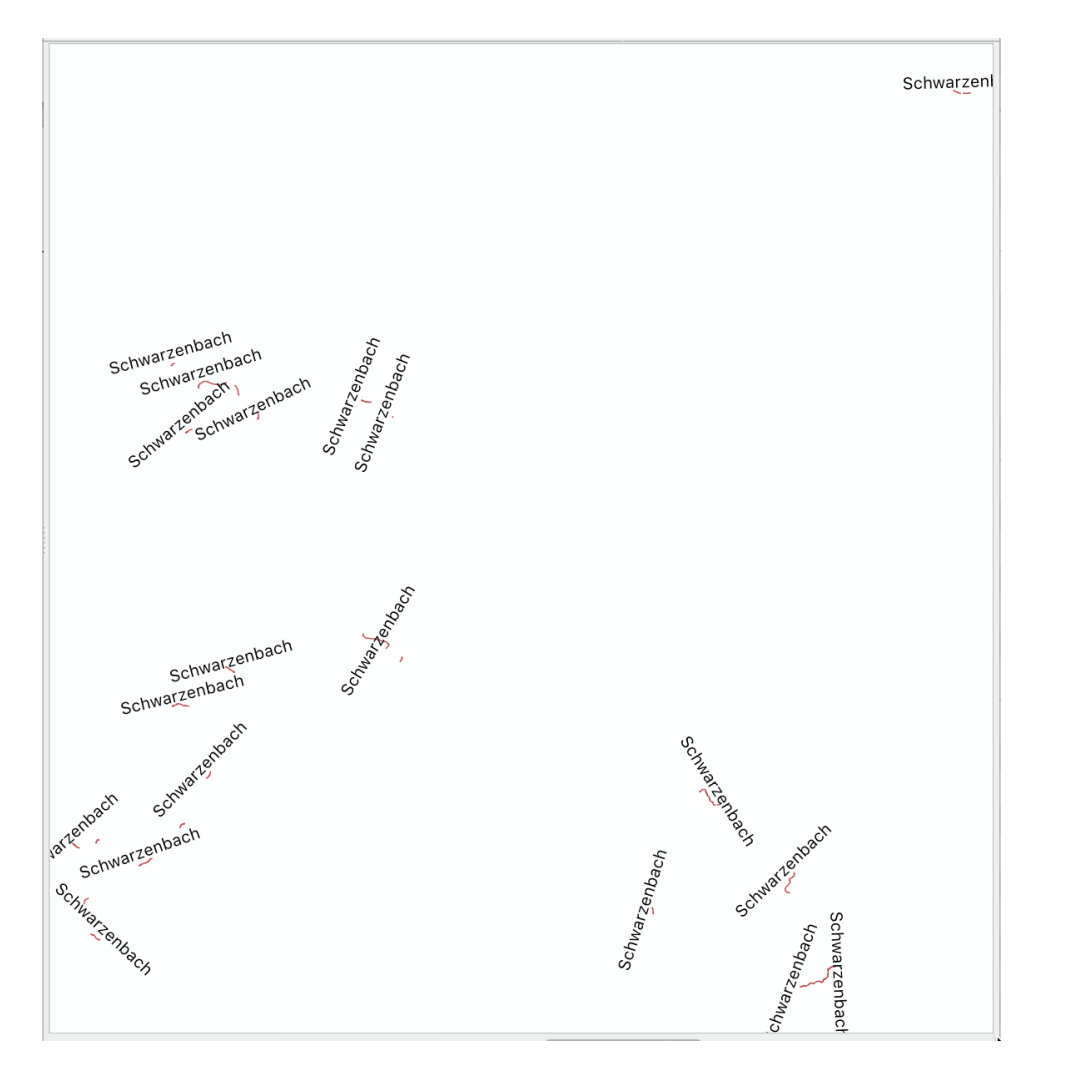

**BURG** 

5 W

"Schwarzenbach" in the black forest

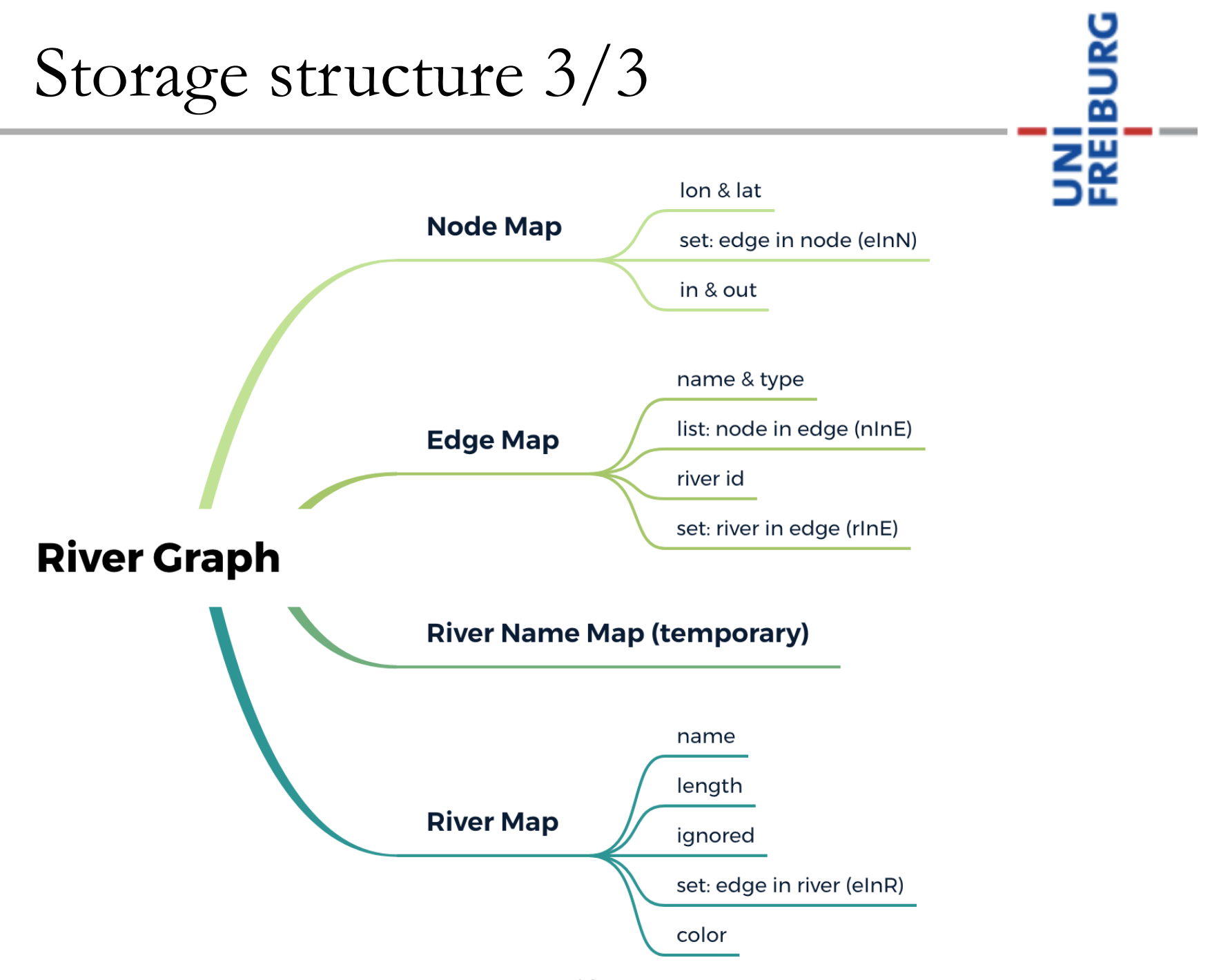

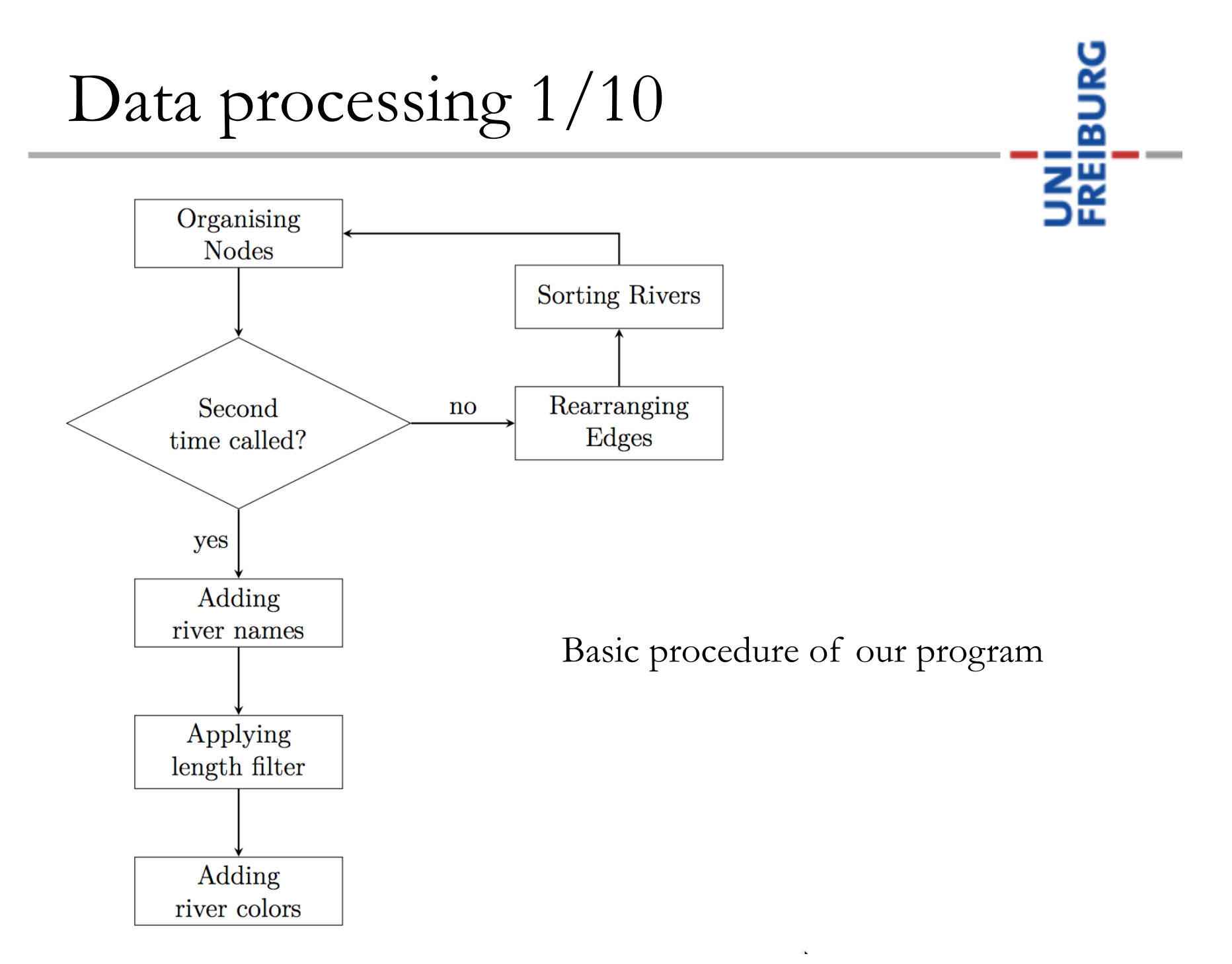

#### Data processing  $2/10$

■ Organising nodes, step 1/6

- − Three kinds of special nodes in directed graph point of view
	- · starting points (source of a river)
	- · intersection points
	- · destination points (mouth of a river)
- − in and out for these special nodes
	- $\cdot$  starting points:  $\texttt{in} = 0$  and  $\texttt{out} \geq 1$
	- $\cdot$  intersection points:  $in + out \ge 2$
- $\cdot$  destination points:  $\texttt{in} \geq 1$  and  $\texttt{out} = 0$

#### Data processing 3/10

- Rearranging edges, step 2/6
	- − Splitting edges

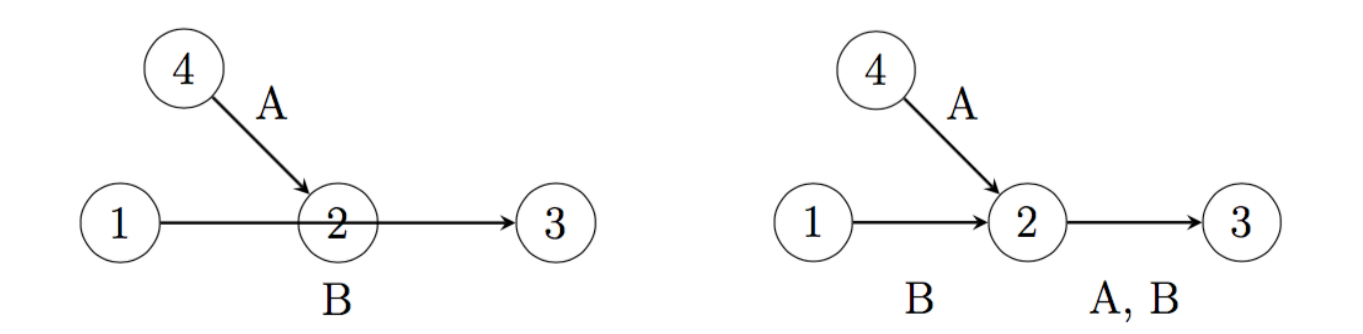

ເສ⊔ິ

Ξğ.

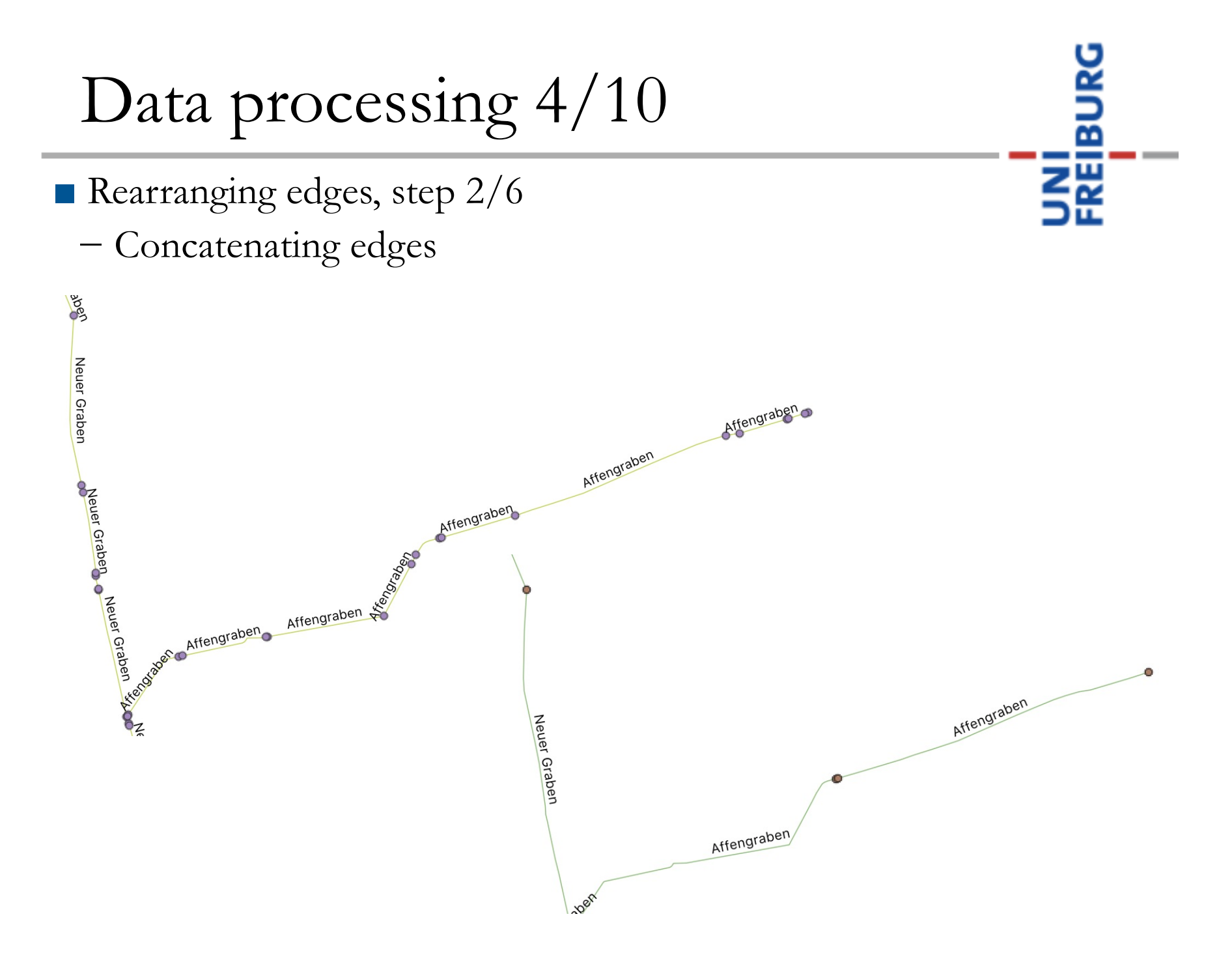

### Data processing  $5/10$

- Sorting rivers, step 3/6
	- − Add river map (key: river id)
		- · river id is the id of the first explored edge in this river group
	- − Delete river name map (key: river name)
	- − Run "organising nodes" again

#### Data processing  $6/10$

- Adding river names, step  $4/6$ 
	- − Find all the global river source nodes
		- $\cdot$  in = 0 and out  $\geq$  1
		- · this is our initial explore set
	- − Add upstream rivers' names to downstream rivers
		- · for the upstream node: out 1
		- · for the downstream node: in 1
		- $\cdot$  if out = 0, wipe out from the explore set
		- $\cdot$  if  $in = 0$ , add to the explore set
		- · variant of breadth-first search (BFS) algorithm

#### Data processing  $7/10$

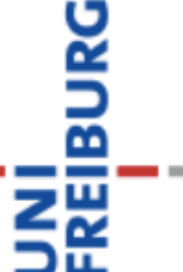

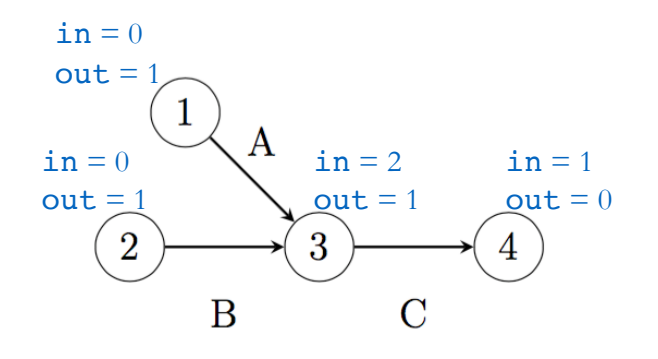

Step 1, Explore set (initial): 1 & 2

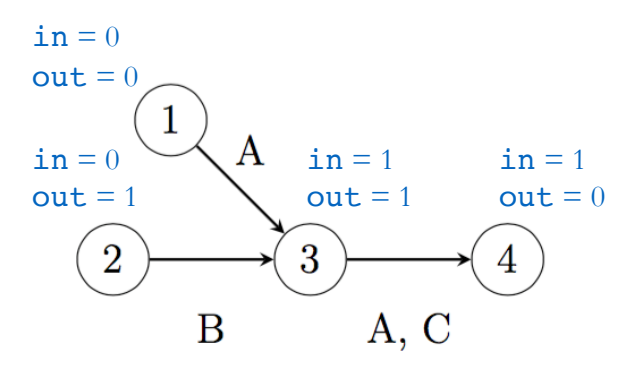

Step 2, Explore set: 2

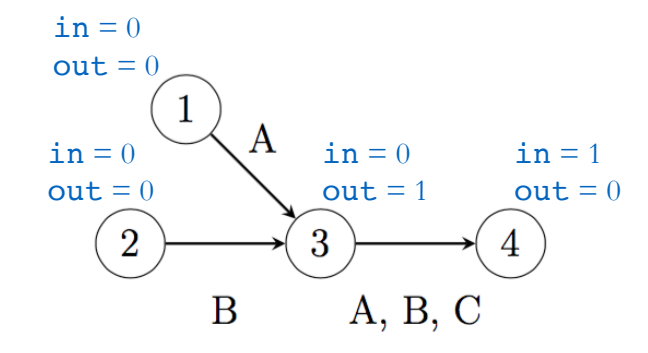

Step 3, Explore set: 3

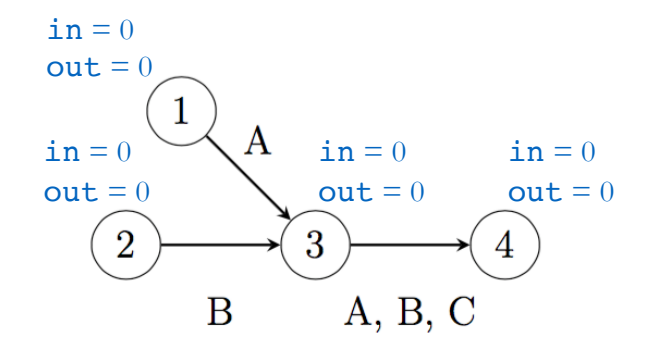

Step 4, Explore set: empty

### Data processing  $8/10$

- Applying length filter, step 5/6
	- − In name adding procedure:
	- · ignored was set to true if river length under the threshold
	- − Clean nodes, edges, and rivers respectively
		- · downstream river of an unignored river will not be removed

### Data processing  $9/10$

- Adding river colors, step 6/6
	- − HSV (hue, saturation, lightness) model, other than RGB
		- · more intuitive in terms of choosing colors
	- − For each river, generate a unique color
	- − Make sure the intersected ones have different colors

#### Data processing 10/10

■ Processing procedure from the code point of view

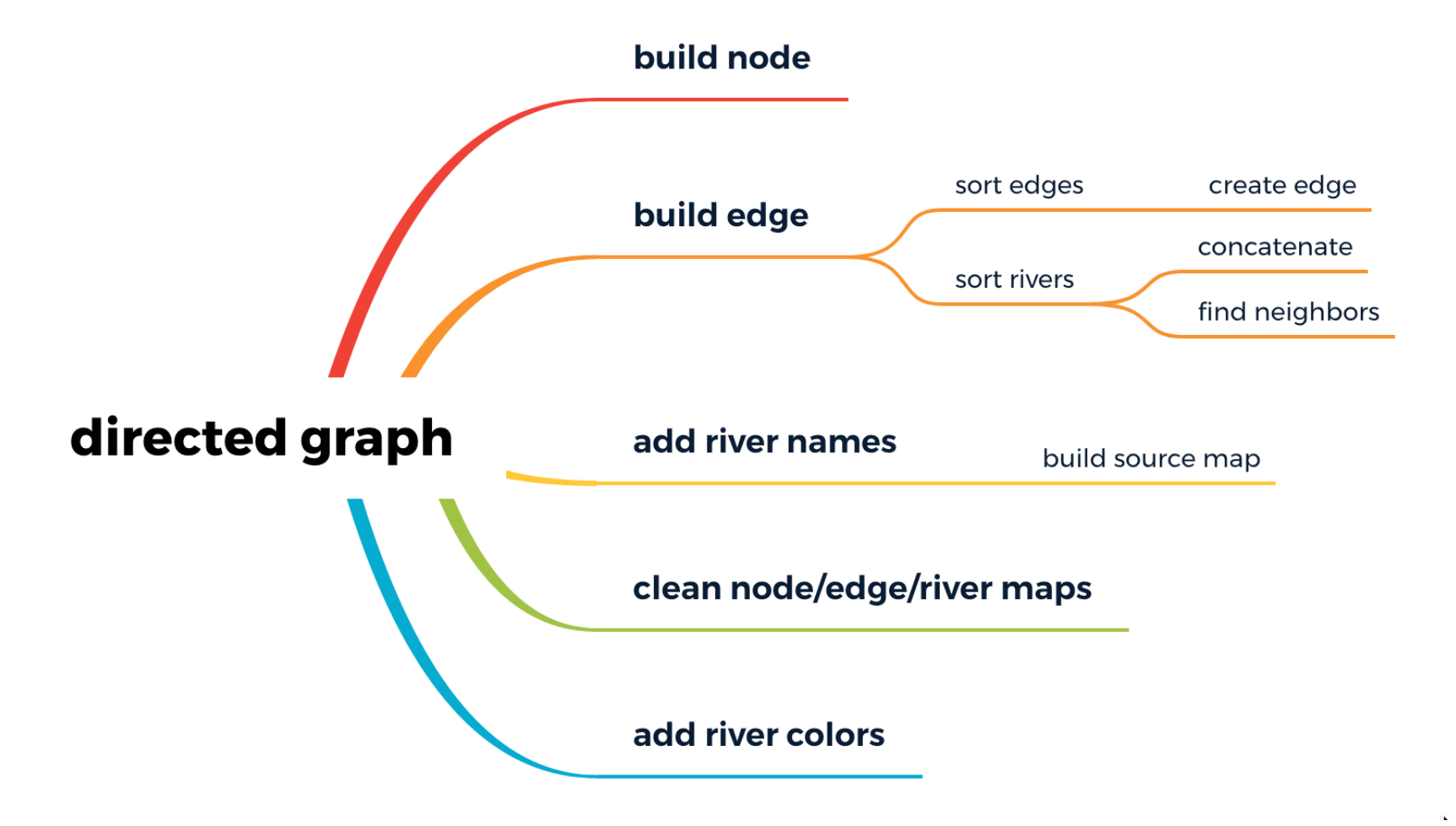

BURG

弝

#### Evaluation

JNI<br>Reiburg

■ Test results

Laptop with Intel Core i7 2,7 GHz (4 Cores) with 16 GB Memory

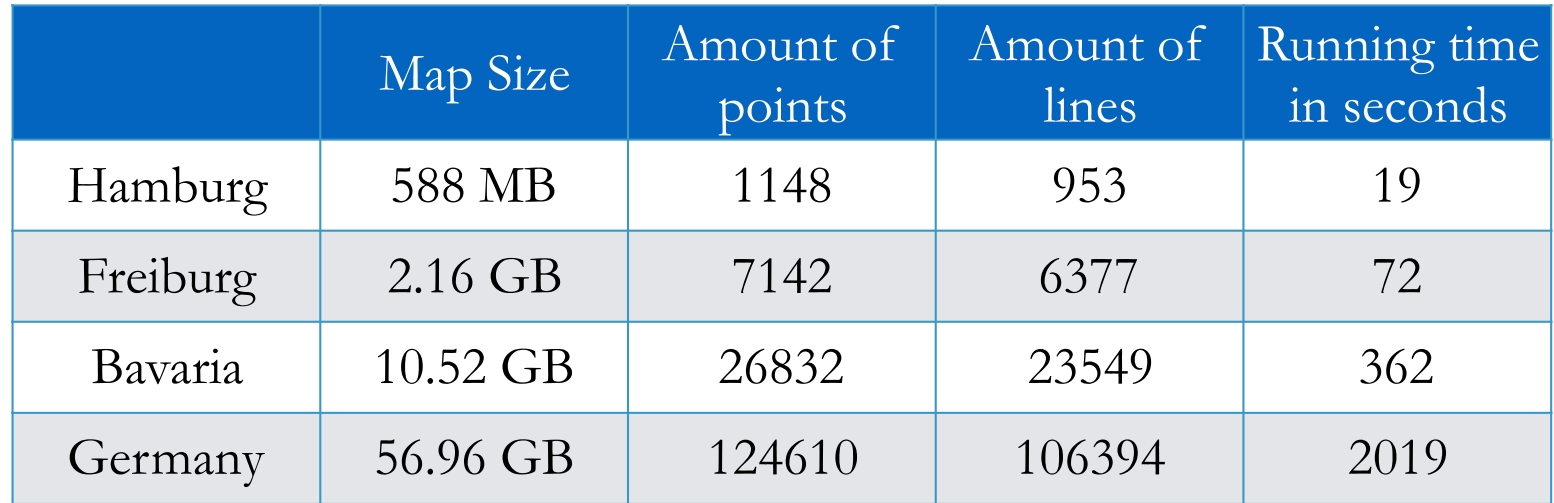

■ Quasi-linear growth of running time by the size of the data

#### Possible problems 1/5

#### ■ Interruption Caused by Lakes

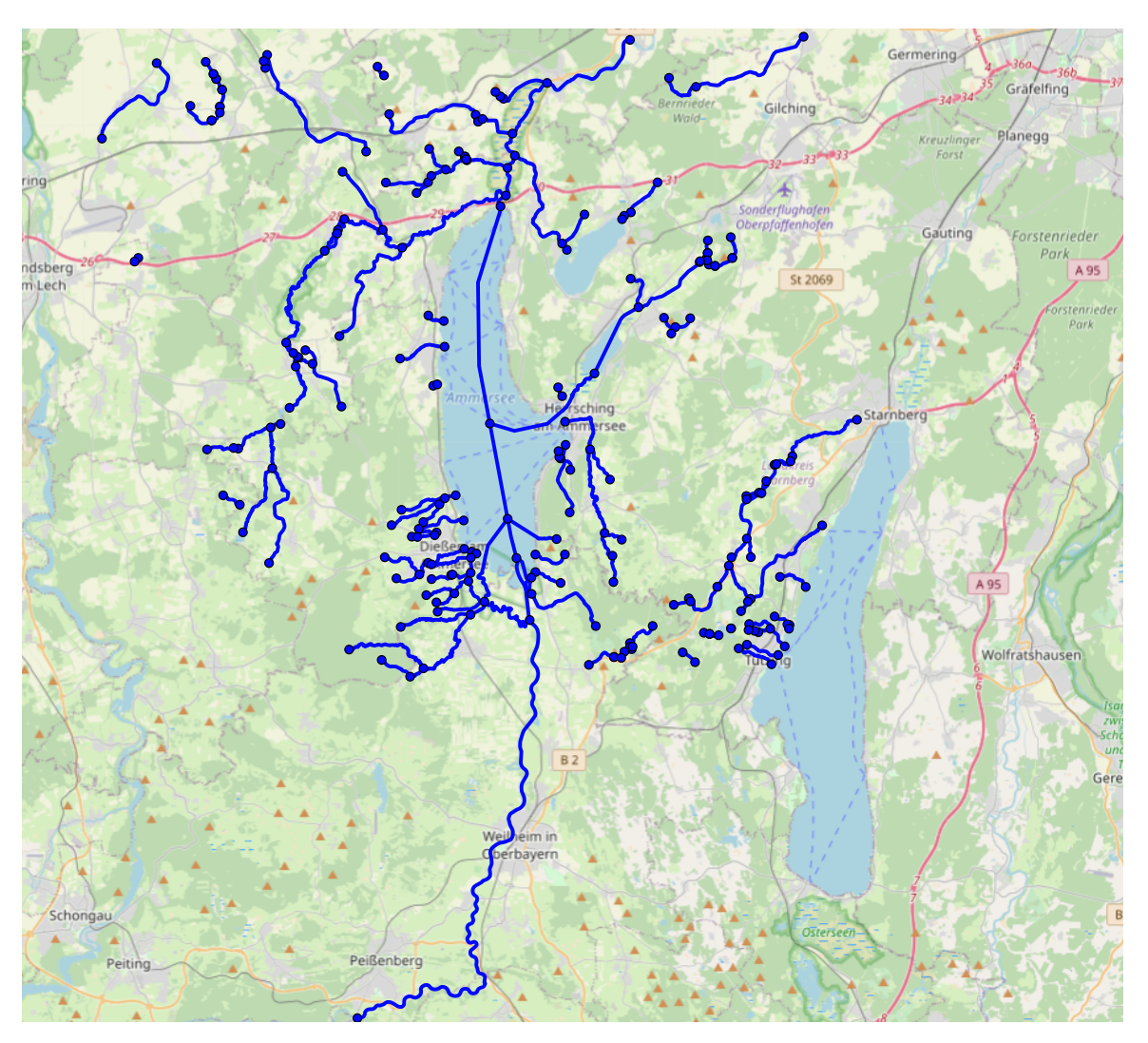

Rivers around Ammersee, Bayern

ᅑ

214

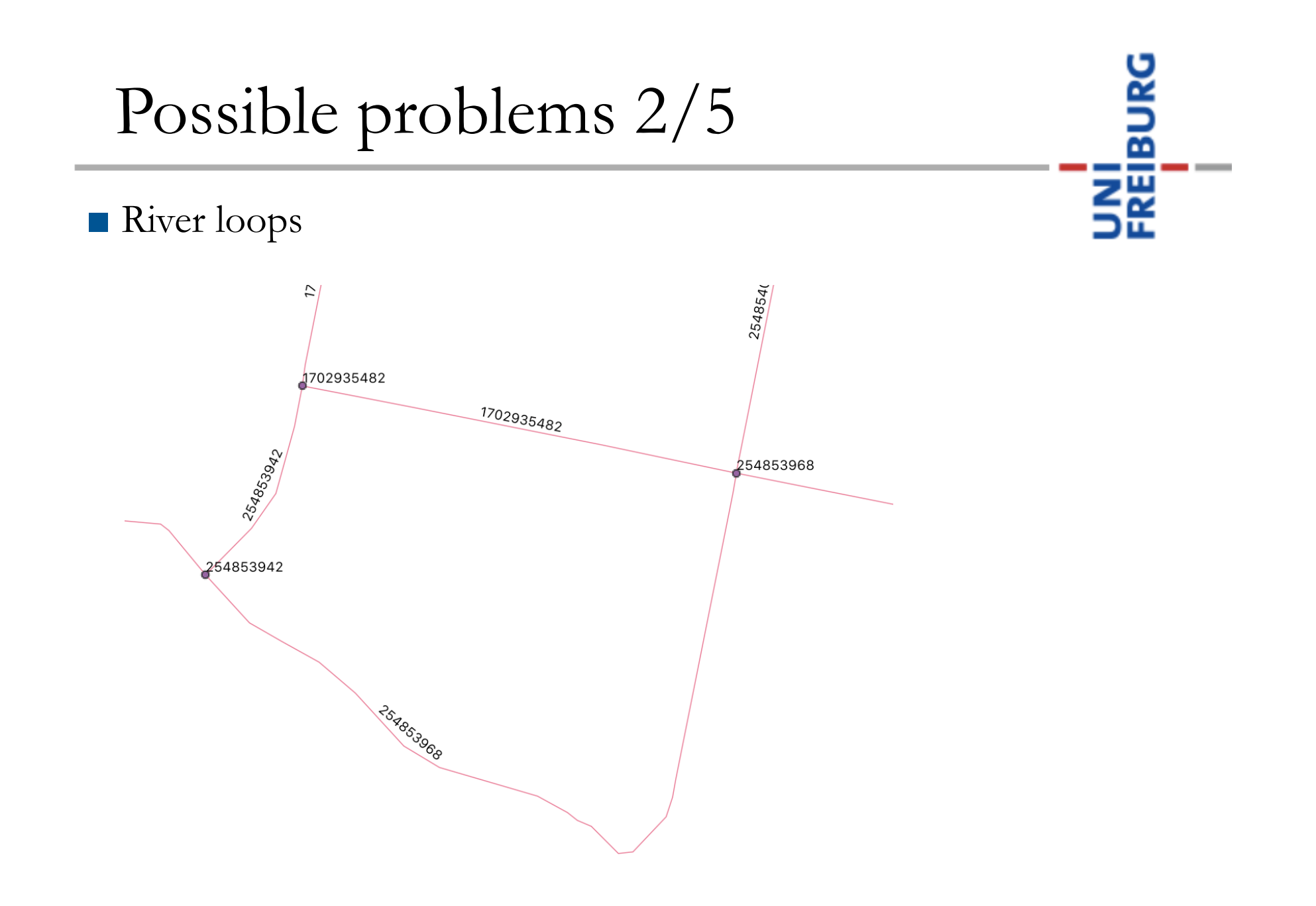

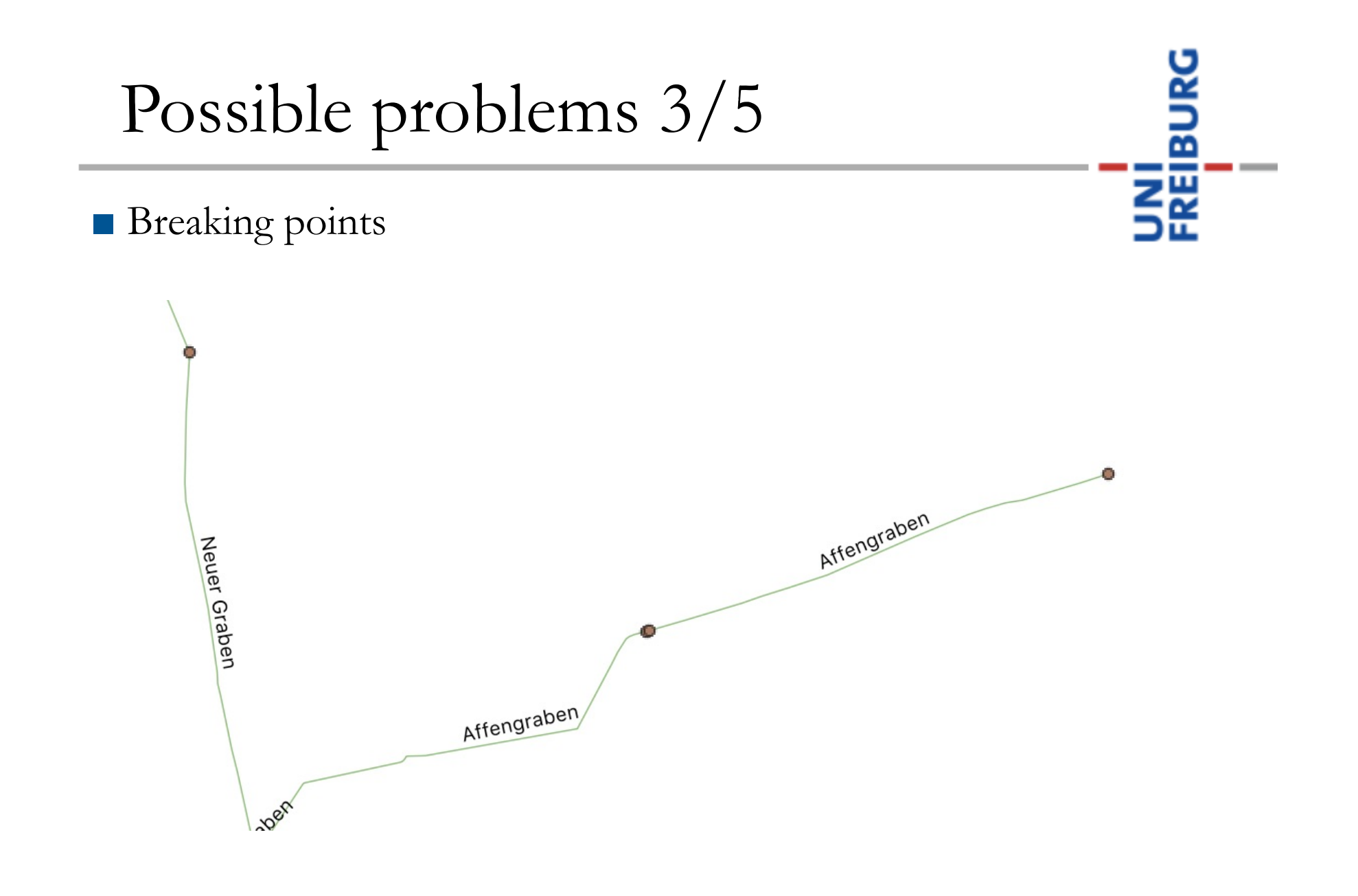

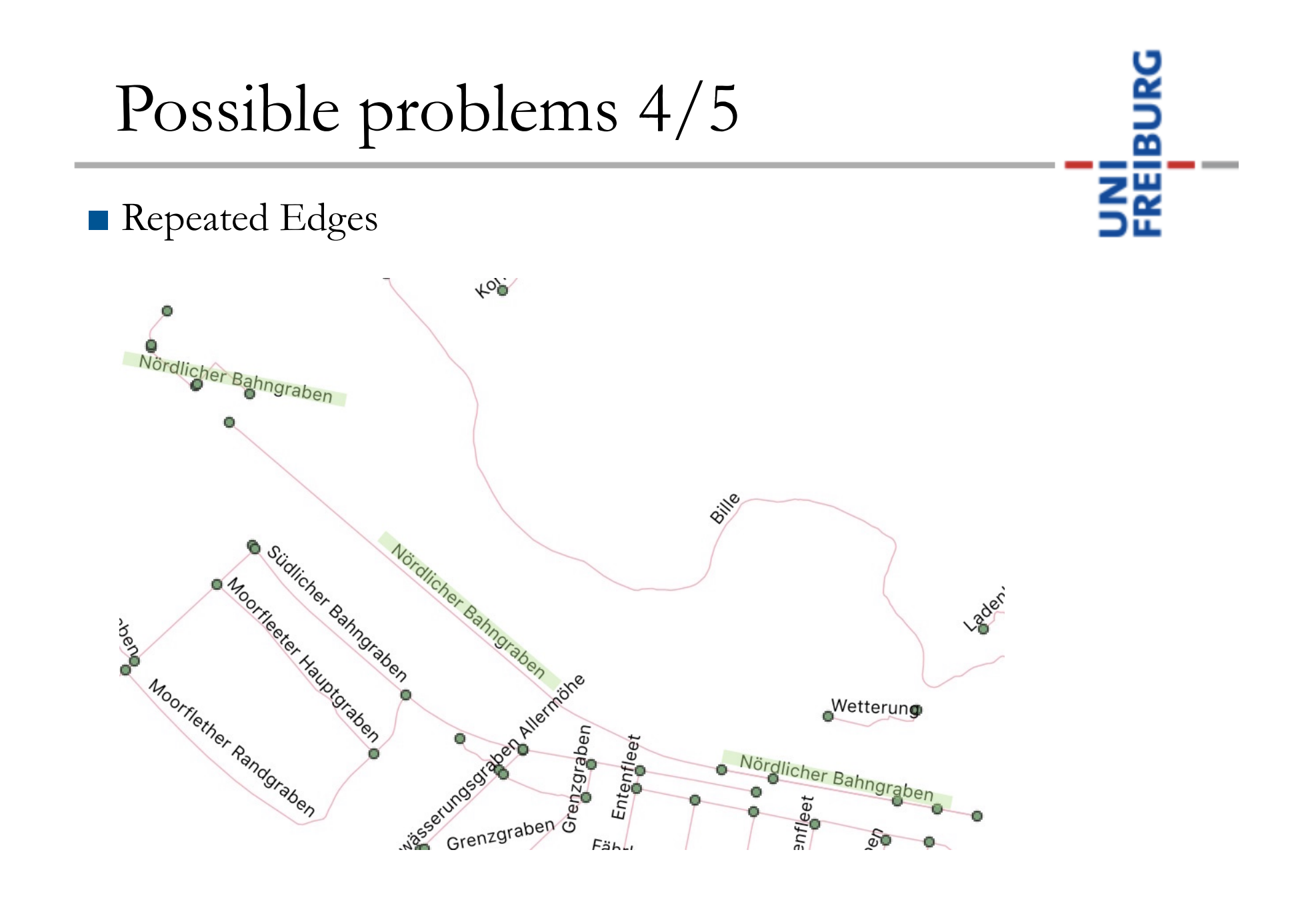

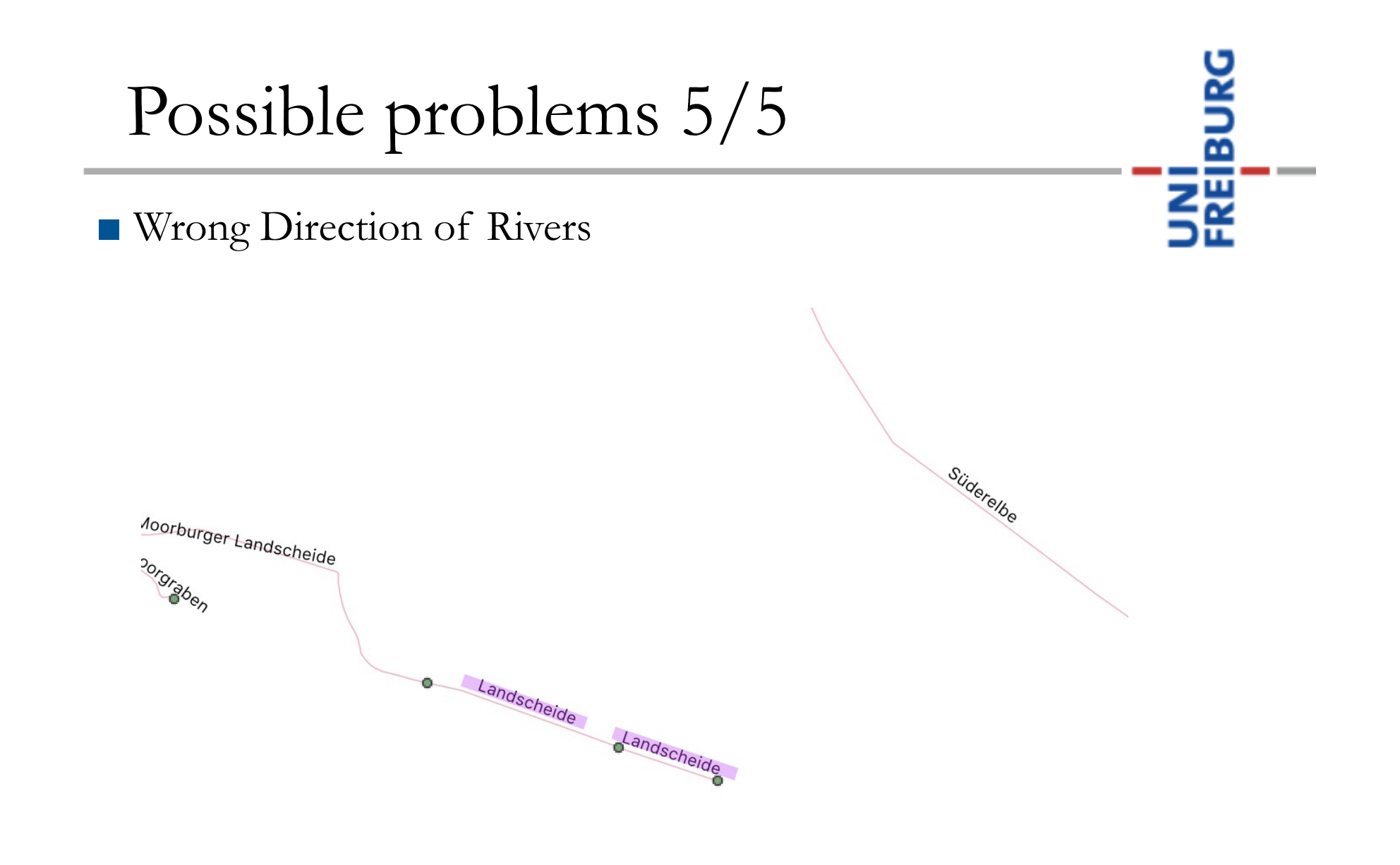

#### Future work

- Identifying and correcting the above data inconsistencies
- Other creative ideas, e.g. apply the results on octilinear grid graphs?

ਲ

一

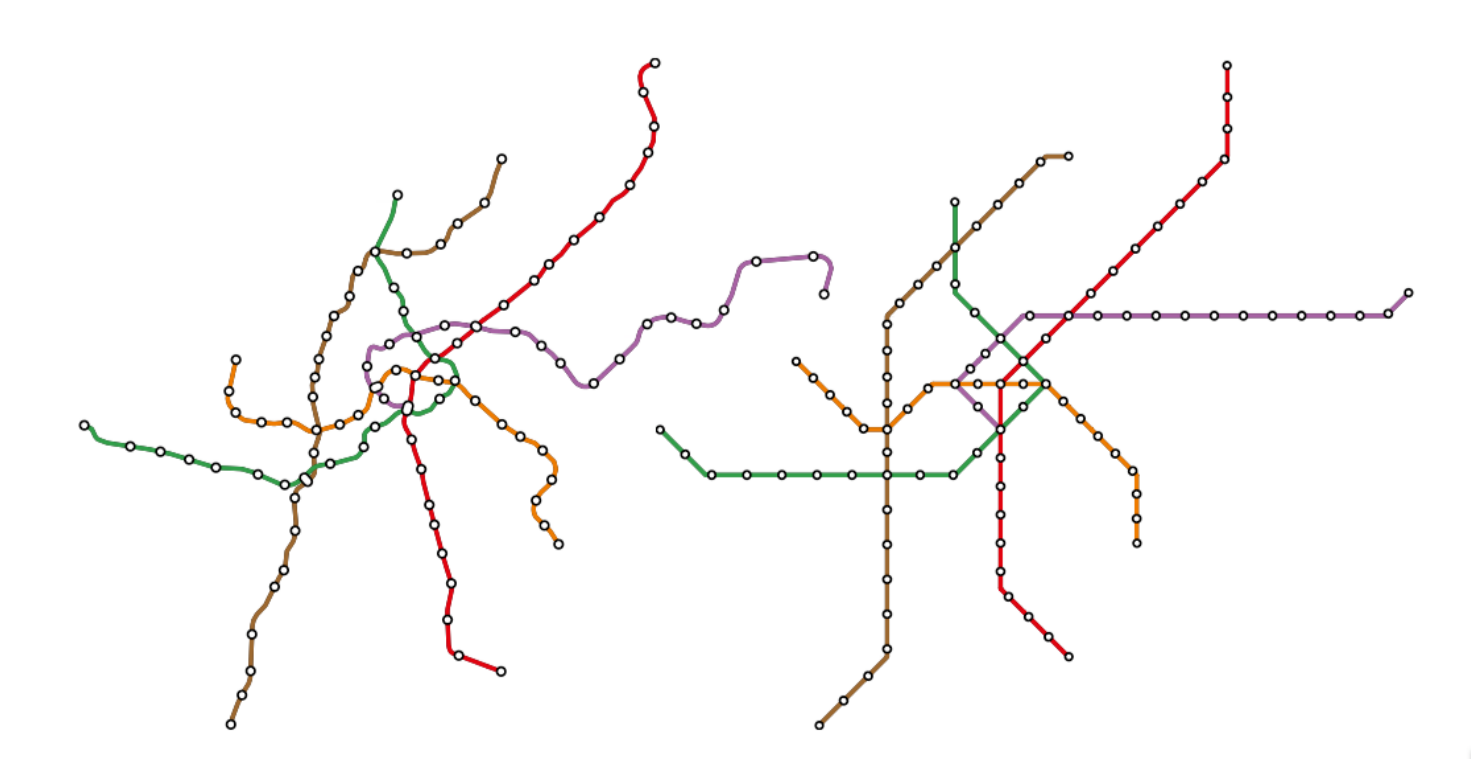

#### References

- Wikipedia
- 1. https://commons.wikimedia.org/wiki/File:Karte\_der\_S-Bahn\_München.svg
- 2. https://en.wikipedia.org/wiki/Thalweg
- OpenStreetMap Wiki
- 1. https://wiki.openstreetmap.org/wiki/Tag:waterway=riverbank
- 2. https://wiki.openstreetmap.org/wiki/Tag:waterway=river
- 3. https://wiki.openstreetmap.org/wiki/Relation
- Literatures

1. H. Bast, P. Brosi, and S. Storandt: Metro Maps on Octilinear Grid Graphs. EuroVis *Eurographics Conference on Visualization*, 2020, volume 39, issue 3. 2. H. Bast, P. Brosi, and S. Storandt: Efficient Generation of Geographically Accurate Transit Maps. *ACM Trans. Spatial Algorithms Syst.* 5, 4, Article 25 (September 2019), 36 pages. https://doi.org/10.1145/3337790

Bachelor Thesis

## Metro-Map Styled River Maps

*Jianlan Shao* 23. March 2021

Examiner: *Prof. Dr. Hannah Bast* Supervisor: *Patrick Brosi*

JNI<br>Reiburg

Thank you for your attention! Questions?